## **Title of Your Project**

*Submitted in partial fulfillment of the requirements for the degree*

*of*

#### **Bachelor of Science in Electrical and Electronics Engineering**

*by*

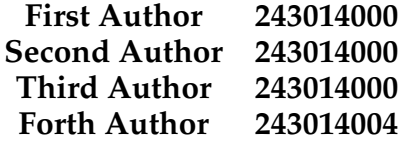

Under the supervision of

#### **Assoc. Prof. FirstName LastName**

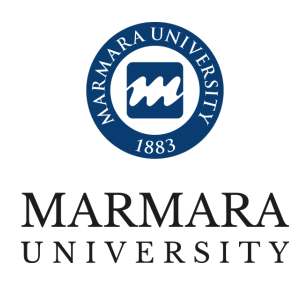

#### **DEPARTMENT OF ELECTRICAL AND ELECTRONICS ENGINEERING**

#### **FACULTY OF ENGINEERING**

#### **MARMARA UNIVERSITY**

**February, 2024**

#### **DECLARATION OF AUTHORSHIP**

**Project Title** Title of Your Project **Authors** *First Author*, *Second Author*,*Third Author*, and *Forth Author* **Supervisor** Assoc. Prof. FirstName LastName

We, *First Author*, *Second Author*, and *Third Author*, hereby declare that this project titled *Title of Your Project* is entirely our own work, unless otherwise referenced or acknowledged. The content of this project is the result of our own research and efforts, and we have complied with all ethical guidelines and academic standards.

We are aware of the consequences of academic dishonesty and understand that any violation of ethical standards in this project may lead to disciplinary actions as defined by Marmara University's policies.

> **First Author 243014000**

**Second Author 243014000**

**Third Author 243014000**

**Forth Author 243014004**

> Istanbul February, 2024

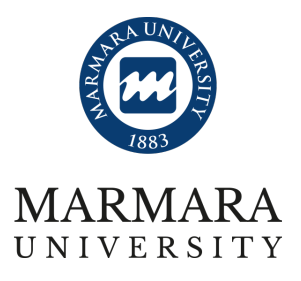

Electrical and Electronics Engineering Engineering Marmara University Istanbul, Türkiye

# **Title of Your Project by First Author, Second Author, Third Author, Forth Author**

# SUBMITTED TO THE DEPARTMENT OF ELECTRICAL AND ELECTRONICS ENGINEERING IN PARTIAL FULFILLMENT OF THE REQUIREMENTS FOR THE DEGREE OF BACHELOR OF SCIENCE AT

MARMARA UNIVERSITY

The author(s) hereby grant(s) to Marmara University permission to reproduce and to distribute publicly paper and electronic copies of this document in whole or in part and declare that the prepared document does not in any way include copying of previous work on the subject or the use of ideas, concepts, words, or structures regarding the subject without appropriate acknowledgement of the source material.

**Signature of Author(s)**

**Supervisor Assoc. Prof. FirstName LastName**

**Head of Department Prof. FirstName LastName**

### **ACKNOWLEDGEMENTS**

I would like to extend my sincere thanks to ............

I would like to thank .............

I was lucky to meet many .............

Finally, I would like to thank my family and friends ..........

*First Author, Second Author, Third Author, Forth Author* **Marmara University Date:** February, 2024

## **ABSTRACT**

Write the abstract here.

**Keywords**: Artificial Intelligence, Internet of Things (IoT). (write in alphabet order)

# **ABBREVIATIONS**

AWGN Additive White Gaussian Noise<br>BPSK Binary Phase Shift Keying BPSK Binary Phase Shift Keying MMSE Minimum Mean Square Error

# **Contents**

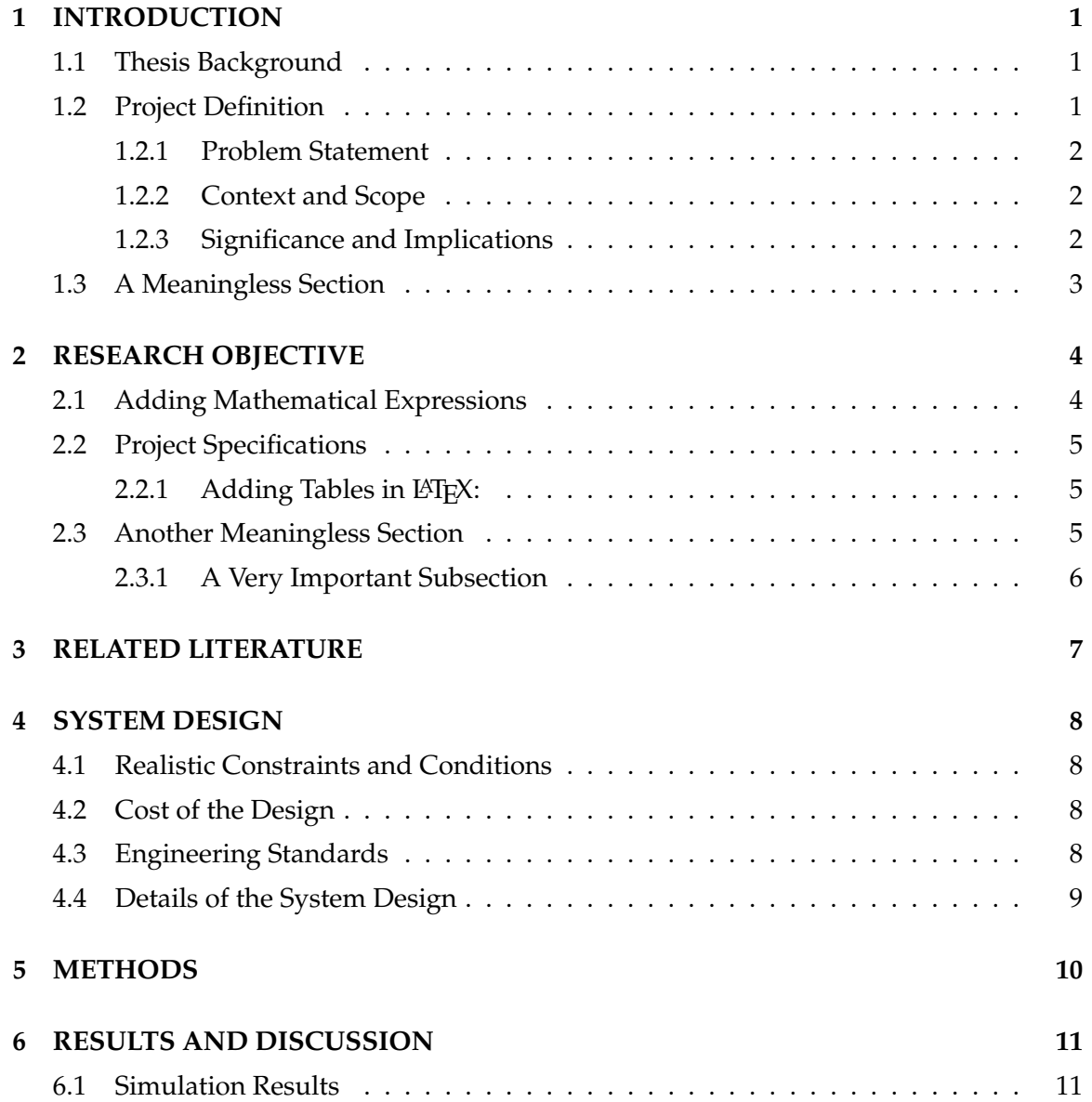

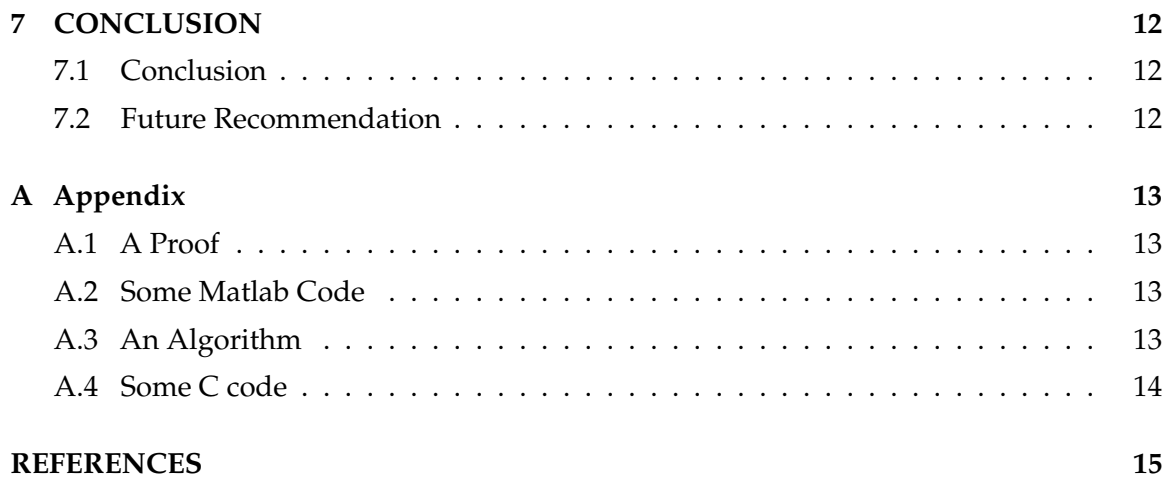

# **List of Figures**

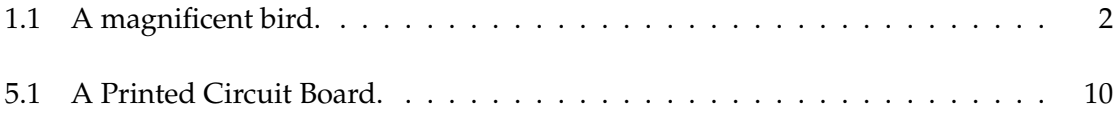

# **List of Tables**

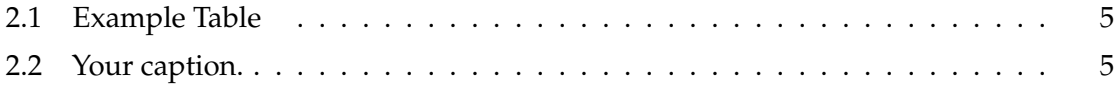

# <span id="page-10-0"></span>**Chapter 1 INTRODUCTION**

Chapter 1 should provide a clear statement of the problem posed by the project, and why the problem is of interest. It should reflect the scenario, if available. The introduction also needs to present background information so that the reader can understand the significance of the problem.

### <span id="page-10-1"></span>**1.1 Thesis Background**

With the aim to provide an overview of relevant research, studies, and theories related to the problem or topic addressed in the project. Why the problem is of interest and importance now; Who will use your proposed solution; State the potential impact of your project results. Describe the current situation or existing solutions and their shortcomings. Conclude by bridging into the project definition and/or objectives.

You can use the following itemization for related information [\[1\]](#page-24-0).

- bla
- blabla
- blablabla
- blablablabla

### <span id="page-10-2"></span>**1.2 Project Definition**

Define the problem in terms of the technical details and features that the product, service, or process should have. These details are often set by your advisors to make sure the project is challenging and appropriate for a project. Here's how to break it down:

#### <span id="page-11-0"></span>**1.2.1 Problem Statement**

State the problem in a single sentence or a brief paragraph.

#### <span id="page-11-1"></span>**1.2.2 Context and Scope**

Define the scope of the problem—what aspects it encompasses and what it does not cover.

#### <span id="page-11-2"></span>**1.2.3 Significance and Implications**

Explain why solving this problem is important. What are the potential consequences of not addressing it?

Remember to keep the definition of the problem concise, focused, and aligned with the goals of your project. It should be easy to understand and provide a clear sense of direction for the rest of the proposal.

<span id="page-11-3"></span>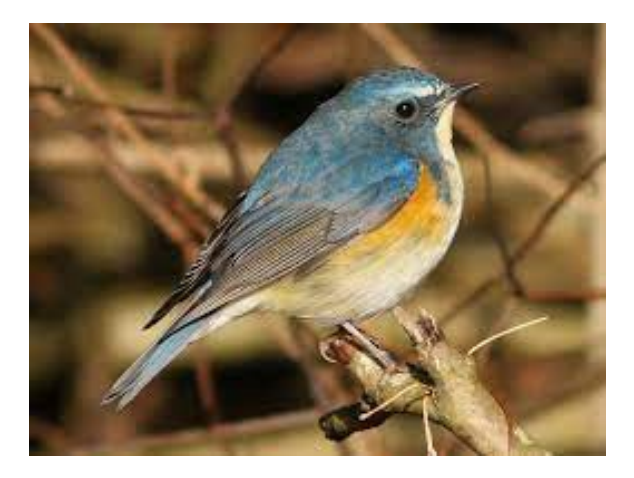

Figure 1.1: A magnificent bird.

If you want to cite a reference, you should use the following structure: [\[2,](#page-24-1) [3,](#page-24-2) [4\]](#page-24-3). The names of the cited documents are specified in references.bib file.

Let's say you want to make a list of different fruit types with enumeration, you can use the following structure.

- 1. apple
- 2. banana
- 3. grape

#### <span id="page-12-0"></span>**1.3 A Meaningless Section**

"Velit dolor illum facilisis zzril ipsum, augue odio, accumsan ea augue molestie lobortis zzril laoreet ex ad, adipiscing nulla. Veniam dolore, vel te in dolor te, feugait dolore ex vel erat duis nostrud diam commodo ad eu in consequat esse in ut wisi. Consectetuer dolore feugiat wisi eum dignissim tincidunt vel, nostrud, at vulputate eum euismod, diam minim eros consequat lorem aliquam et ad. Feugait illum sit suscipit ut, tation in dolore euismod et iusto nulla amet wisi odio quis nisl feugiat adipiscing luptatum minim nisl, quis, erat, dolore. Elit quis sit dolor veniam blandit ullamcorper ex, vero nonummy, duis exerci delenit ullamcorper at feugiat ullamcorper, ullamcorper elit vulputate iusto esse luptatum duis autem. Nulla nulla qui, te praesent et at nisl ut in consequat blandit vel augue ut.

Illum suscipit delenit commodo augue exerci magna veniam hendrerit dignissim duis ut feugait amet dolor dolor suscipit iriure veniam. Vel quis enim vulputate nulla facilisis volutpat vel in, suscipit facilisis dolore ut veniam, duis facilisi wisi nulla aliquip vero praesent nibh molestie consectetuer nulla. Wisi nibh exerci hendrerit consequat, nostrud lobortis ut praesent dignissim tincidunt enim eum accumsan. Lorem, nonummy duis iriure autem feugait praesent, duis, accumsan tation enim facilisi qui te dolore magna velit, iusto esse eu, zzril. Feugiat enim zzril, te vel illum, lobortis ut tation, elit luptatum ipsum, aliquam dolor sed. Ex consectetuer aliquip in, tation delenit dignissim accumsan consequat, vero, et ad eu velit ut duis ea ea odio.

# <span id="page-13-0"></span>**Chapter 2 RESEARCH OBJECTIVE**

The objectives of a project outline the specific goals and outcomes you and your team aim to achieve through the project. These objectives guide your team and provide a clear focus. When writing the objectives section, make sure they are **specific, measurable, achievable, relevant, and time-bound (SMART)**. State the first objective in clear terms. Make it specific and measurable. Describe what you plan to achieve with this objective. Make it specific and measurable.

#### <span id="page-13-1"></span>**2.1 Adding Mathematical Expressions**

If you want to add a mathematical expression, you can use the following structure.

$$
E = MC^2 \tag{2.1}
$$

<span id="page-13-2"></span>
$$
P = IV \tag{2.2}
$$

<span id="page-13-3"></span>
$$
4 = \frac{8}{2} \tag{2.3}
$$

$$
\sum_{i=0}^{\inf} 2^i = \tag{2.4}
$$

$$
\lim_{s \to 0} s - 1 = \tag{2.5}
$$

$$
e^{\pi i} + 1 = 0 \tag{2.6}
$$

You should give the equation references as follows:

When you consider [\(2.1\)](#page-13-2), the relation between the energy and the speed of the matter will be understood. On the other hand, we know [\(2.6\)](#page-13-3).

#### <span id="page-14-0"></span>**2.2 Project Specifications**

Given the project objectives above, you are asked to provide the detailed technical requirements, features, and characteristics that your project must adhere to in order to meet its objectives. These include technical needs, performance expectations, design elements, functionalities, compatibility, and security measures. Specifications guide the project's development, ensuring it meets its objectives effectively and aligns with established criteria.

#### <span id="page-14-1"></span>**2.2.1** Adding Tables in LATEX:

<span id="page-14-3"></span>You can use different types of table structures in LATEX. One of them is as follows:

| Table 2.1. L'Adilipie Table |                                   |  |  |
|-----------------------------|-----------------------------------|--|--|
| Hyperparameter              | Value                             |  |  |
| Optimizer                   | Adam $[4]$                        |  |  |
| Objective function          | Fusion of softmax and center loss |  |  |
| Epochs                      | 450                               |  |  |
| Initial learning rate       | $5 \times 10^{-3}$                |  |  |
| Mini-batch size             | 256                               |  |  |

Table 2.1: Example Table

Also you can use the following type:

| Col1 | Col2 | CoI2  | Col3 |
|------|------|-------|------|
|      | 6    | 87837 | 787  |
| 2    | 7    | 78    | 5415 |
| 3    | 545  | 778   | 7507 |
| 4    | 545  | 18744 | 7560 |
| 5    | 88   | 788   | 6344 |

<span id="page-14-4"></span>Table 2.2: Your caption.

You can give a reference to Table [2.1](#page-14-3) and [2.2.](#page-14-4)

## <span id="page-14-2"></span>**2.3 Another Meaningless Section**

"Velit dolor illum facilisis zzril ipsum, augue odio, accumsan ea augue molestie lobortis zzril laoreet ex ad, adipiscing nulla. Veniam dolore, vel te in dolor te, feugait dolore ex vel erat duis nostrud diam commodo ad eu in consequat esse in ut wisi. Consectetuer dolore feugiat wisi eum dignissim tincidunt vel, nostrud, at vulputate eum euismod, diam minim eros consequat lorem aliquam et ad. Feugait illum sit suscipit ut, tation in dolore euismod et iusto nulla amet wisi odio quis nisl feugiat adipiscing luptatum minim nisl, quis, erat, dolore. Elit quis sit dolor veniam blandit ullamcorper ex, vero nonummy, duis exerci delenit ullamcorper at feugiat ullamcorper, ullamcorper elit vulputate iusto esse luptatum duis autem. Nulla nulla qui, te praesent et at nisl ut in consequat blandit vel augue ut.

#### <span id="page-15-0"></span>**2.3.1 A Very Important Subsection**

Illum suscipit delenit commodo augue exerci magna veniam hendrerit dignissim duis ut feugait amet dolor dolor suscipit iriure veniam. Vel quis enim vulputate nulla facilisis volutpat vel in, suscipit facilisis dolore ut veniam, duis facilisi wisi nulla aliquip vero praesent nibh molestie consectetuer nulla. Wisi nibh exerci hendrerit consequat, nostrud lobortis ut praesent dignissim tincidunt enim eum accumsan. Lorem, nonummy duis iriure autem feugait praesent, duis, accumsan tation enim facilisi qui te dolore magna velit, iusto esse eu, zzril. Feugiat enim zzril, te vel illum, lobortis ut tation, elit luptatum ipsum, aliquam dolor sed. Ex consectetuer aliquip in, tation delenit dignissim accumsan consequat, vero, et ad eu velit ut duis ea ea odio.

# <span id="page-16-0"></span>**Chapter 3 RELATED LITERATURE**

The purpose of the Chapter 3 is to reveal the related studies. You should mention all the studies you inspired. Try to answer the following questions: Who did try to solve a similar problem? What are their results? Which parts of these results are unsatisfactory? What are the contributions you achieved in your study? In which ways your study related to the previous study? etc.

# <span id="page-17-0"></span>**Chapter 4 SYSTEM DESIGN**

Chapter 4 provides an overview of the implementation and testing phases of the proposed project. This chapter is dedicated to explaining how the project will be executed, the system will be tested, and the obtained results will be analyzed and discussed. The following subsections guide the presentation of this information and Chapter 4 must include all of them:

### <span id="page-17-1"></span>**4.1 Realistic Constraints and Conditions**

In this subsection, you must include factors such as environmental issues, sustainability, manufacturability, ethics, health, safety, and social and political issues, in accordance with the nature of the design.

## <span id="page-17-2"></span>**4.2 Cost of the Design**

In this subsection, you must include the cost of your design in detail in accordance with the concept of the design. You can provide price of each components that you used in your project. Please be specific and present each values in a neat way. You can use a table as we defined in Table [2.1](#page-14-3) and [2.2](#page-14-4) .

## <span id="page-17-3"></span>**4.3 Engineering Standards**

In this subsection, you must provide and discuss the engineering standards used in your design.

# <span id="page-18-0"></span>**4.4 Details of the System Design**

In this subsection, you must provide a detailed explanation of your design.

# <span id="page-19-0"></span>**Chapter 5 METHODS**

You should discuss the logic behind your study in detail. Give all the experimental setups, algorithms, Hardware design specifics in this chapter. You should explain the simulations you have done if available.

Use sections to organize your paragraphs.

<span id="page-19-1"></span>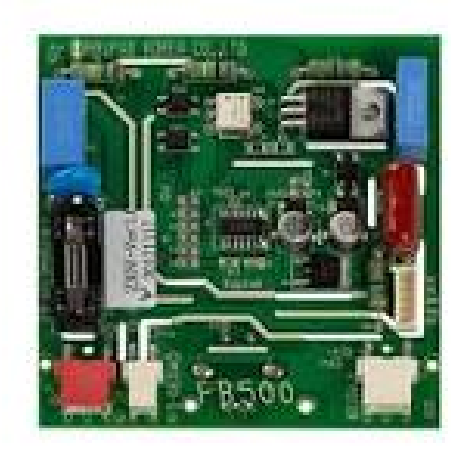

Figure 5.1: A Printed Circuit Board.

If you want to make a reference to a figure, you can do this as follows: It is widely known that printed circuit boards are very essential in electronics and one example is given in Figure [5.1.](#page-19-1)

# <span id="page-20-0"></span>**Chapter 6**

# **RESULTS AND DISCUSSION**

In the previous chapter, you have introduced your project. Now, you will present the results of your study. Comment on the results and try to answer the below questions:

- Are they satisfactory enough to solve your problem mentioned in chapter 1 and chapter 5?
- What are the strong and weak parts of your results?
- Discuss the satisfactory/unsatisfactory parts.

### <span id="page-20-1"></span>**6.1 Simulation Results**

You have mentioned about the simulations of your project in the previous chapter. In this section, you should introduce your findings. With some figures...

# <span id="page-21-0"></span>**Chapter 7 CONCLUSION**

Chapter 7 should summarize the key findings and outcomes of your project. This section serves to highlight the achievements, a brief discuss the implications of your work, and offer recommendations for future steps. The following subsections guide the presentation of this information:

### <span id="page-21-1"></span>**7.1 Conclusion**

- Reiterate the problem addressed, the objectives achieved, and the impact of your proposed solution.
- By reflecting on the significance of the proposal, you can emphasize the contributions made to the field and the potential benefits to stakeholders.

#### <span id="page-21-2"></span>**7.2 Future Recommendation**

- Provide recommendations for future steps based on your project's outcomes.
- Identify areas where further refinement, expansion, or exploration will be warranted. These recommendations provide valuable guidance for subsequent stages of the project or for other researchers interested in building upon your work.

# <span id="page-22-0"></span>**Appendix A**

#### <span id="page-22-1"></span>**A.1 A Proof**

"Velit dolor illum facilisis zzril ipsum, augue odio, accumsan ea augue molestie lobortis zzril laoreet ex ad, adipiscing nulla. Veniam dolore, vel te in dolor te, feugait dolore ex vel erat duis nostrud diam commodo ad eu in consequat esse in ut wisi. Consectetuer dolore feugiat wisi eum dignissim tincidunt vel, nostrud, at vulputate eum euismod, diam minim eros consequat lorem aliquam et ad. Feugait illum sit suscipit ut, tation in dolore euismod et iusto nulla amet wisi odio quis nisl feugiat adipiscing luptatum minim nisl, quis, erat, dolore. Elit quis sit dolor veniam blandit ullamcorper ex, vero nonummy, duis exerci delen

#### <span id="page-22-2"></span>**A.2 Some Matlab Code**

```
1 \quad x=[0:0.1:pi];2 hold on % Plot multiple traces on one figure
3 \quad plot(x,sin(x))4 plot(x, cos(x), '--r')5 plot(x, tan(x),'.-g')6 title('Some Trig Functions Over 0 to \pi') % Note LaTeX markup!
7 legend('{\it sin}(x)','{\it cos}(x)','{\it tan}(x)')
8 hold off
9 set(gca,'Ylim',[-3 3]) % Adjust Y limits of "current axes"
10 set(gcf,'Units','inches') % Set figure size units of "current figure"
11 set(gcf,'Position',[0,0,6,4]) % Set figure width (6 in.) and height (4 in.)
12 cd n:\thesis\plots % Select where to save
13 print -dpdf plot.pdf % Save as PDF
```
### <span id="page-22-3"></span>**A.3 An Algorithm**

Algorithm [1](#page-23-1) presents the procedure:

**Algorithm 1** Query Algorithm

```
Require: n \geq 0Ensure: y = x^n1: y \leftarrow 12: X \leftarrow x3: N \leftarrow n4: while N \neq 0 do
 5: if  is even then
 6: X \leftarrow X \times X7: N \leftarrow \frac{N}{2} {This is a comment}
 8: else if N is odd then
 9: y \leftarrow y \times X10: N \leftarrow N - 111: end if
12: end while
```
## <span id="page-23-0"></span>**A.4 Some C code**

This code is a random C code.

```
1 /* Infinite loop */
2 /* USER CODE BEGIN WHILE */
3 while (1)
 4 {
 5 HAL_GPIO_WritePin(GPIOG, GPIO_PIN_13 , GPIO_PIN_SET);
6 HAL_Delay(1000);
7 HAL_GPIO_WritePin(GPIOG, GPIO_PIN_13 , GPIO_PIN_RESET);
8 HAL_Delay(1000);
 9 // Alternatively
10 /*
11 HAL_GPIO_TogglePin(GPIOG,GPIO_PIN_13);
12 HAL_Delay(1000);
13 */
14 /* USER CODE END WHILE */
15 /* USER CODE BEGIN 3 */
16 }
17 /* USER CODE END 3 */
```
# **REFERENCES**

- <span id="page-24-0"></span>[1] Author/ Organization. Title of webpage, Year Published/ Last Updated.
- <span id="page-24-1"></span>[2] D. Tse and P. Viswanath. *Fundamentals of Wireless Communication.* Cambridge Univ. Press, UK, 2005.
- <span id="page-24-2"></span>[3] Sumudu Samarakoon et al. Backhaul-aware interference management in the uplink of wireless small cell networks. *IEEE Trans. Wireless Commun.*, 12(11):5813–5825, 2013.
- <span id="page-24-3"></span>[4] P. Key, L. Massoulie, and D. Towsley. Path selection and multipath congestion control. In *IEEE Conf. Comput. Commun. (IEEE INFO- COM)*, pages 143–151, 2007.